#### ΕΠΛ 033: ΕΙΣΑΓΩΓΗ ΣΤΟΝ ΠΡΟΓΡΑΜΜΑΤΙΣΜΟ ΓΙΑ ΜΗΧΑΝΙΚΟΥΣ

**Μάριος Belk, Τμήμα Πληροφορικής, Πανεπιστήμιο Κύπρου**

**Email: belk@cs.ucy.ac.cy**

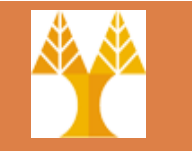

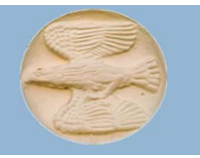

## Προγραμματισμός

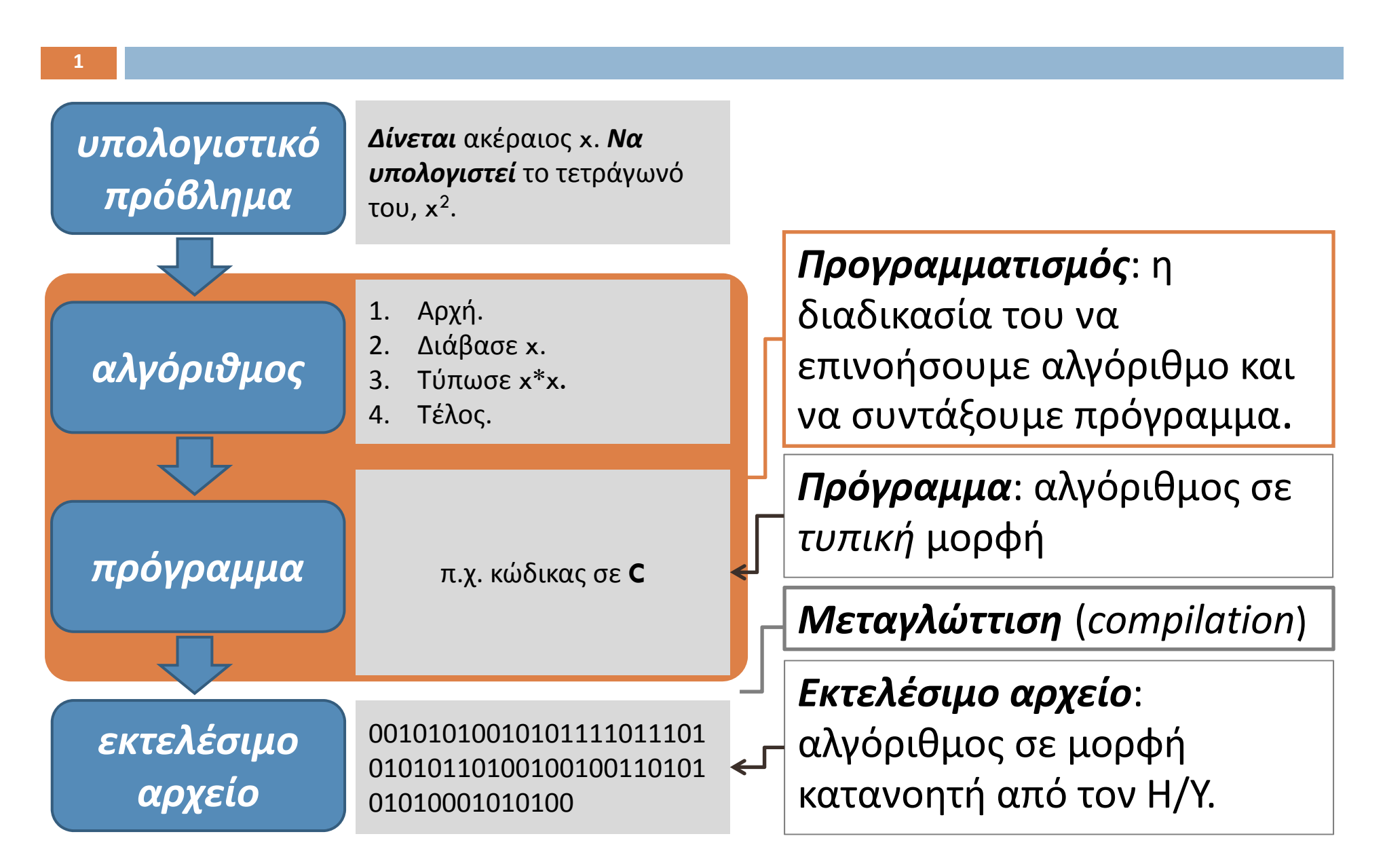

## Τι μάθαμε μέχρι τώρα ;

- $\Box$ ⊡ Ποια είναι τα βασικά τμήματα ενός Η/Υ
- $\Box$ Τι είναι πρόγραμμα
- Τι είναι λογισμικό
- Τι είναι προγραμματισμός
- $\Box$ Ποιος είναι ο κύκλος ανάπτυξης προγράμματος

## ΕΙΣΑΓΩΓΗ ΣΤΗ ΓΛΩΣΣΑ ΠΡΟΓΡΑΜΜΑΤΙΣΜΟΥ C

# Εισαγωγή στη C

- Σαν κάθε γλώσσα έχει
	- «λεξιλόγιο»
		- εντολές
		- τελεστές
		- σημεία στίξης

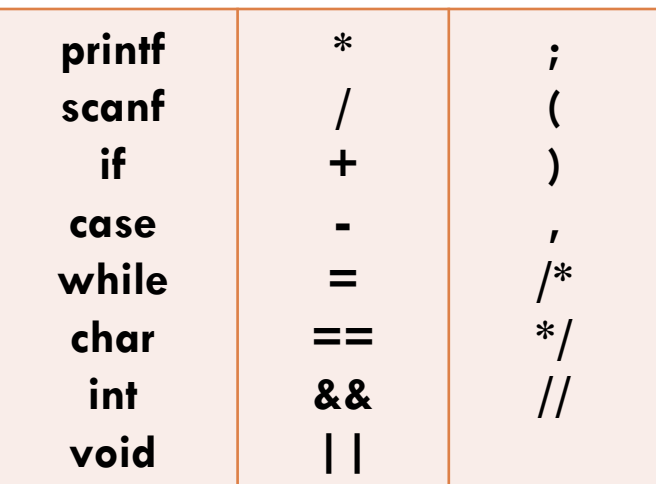

- συντακτικούς κανόνες
	- για ονόματα μεταβλητών
	- σύνταξη μαθηματικών εκφράσεων
	- σύνταξη εντολών

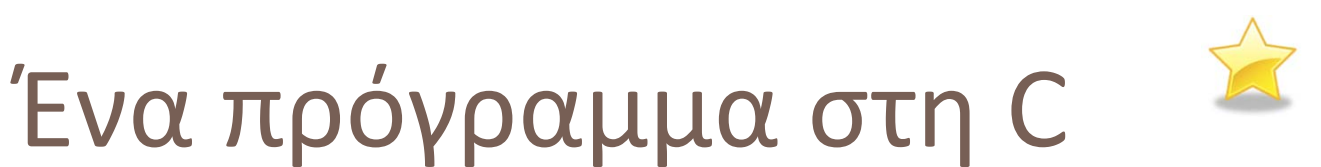

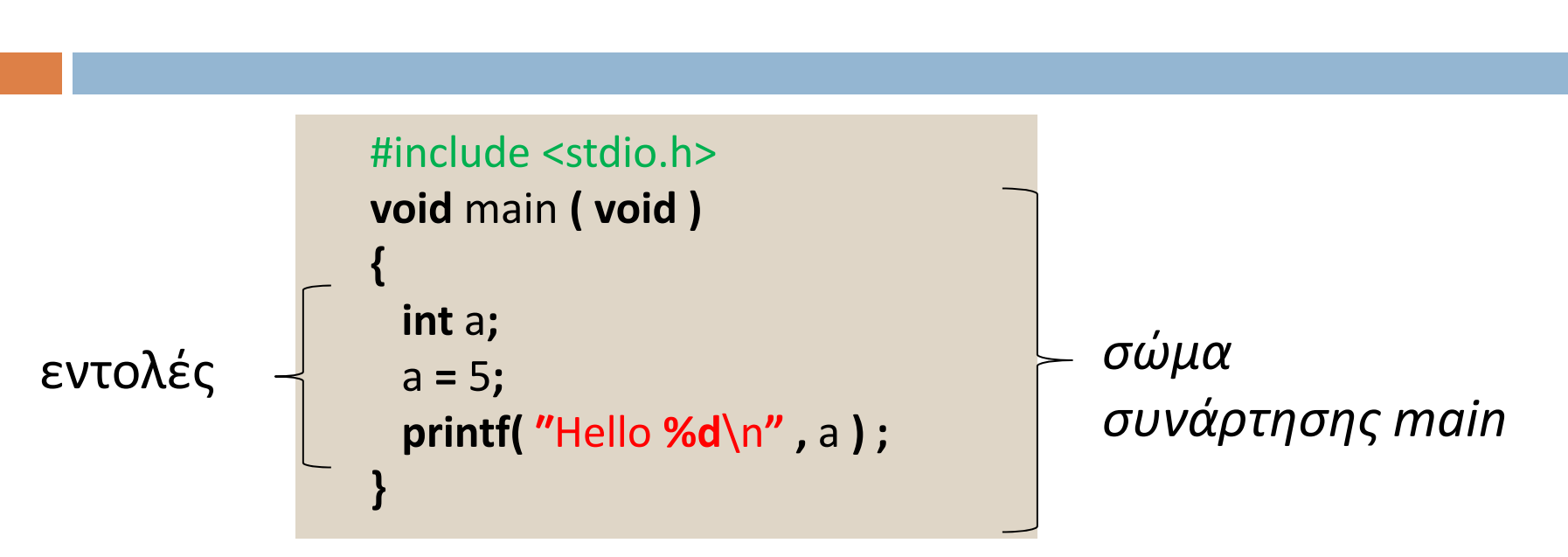

- $\Box$  Κάθε πρόγραμμα έχει μία συνάρτηση με το όνομα **main** από όπου αρχίζει η εκτέλεση του προγράμματος
	- Σύνταξη: **void** main **(void)**

{

}

 $\Box$  Το σώμα μίας συνάρτησης αποτελείται από δηλώσεις μεταβλητών και εντολές

### Ανάλυση προγράμματος

```
#include <stdio.h>
void main ( void )
{
  int
a;
 a
=
5;
  printf(
″Hello %d\n
" , a ) ;
}
```
Αποτέλεσμα:

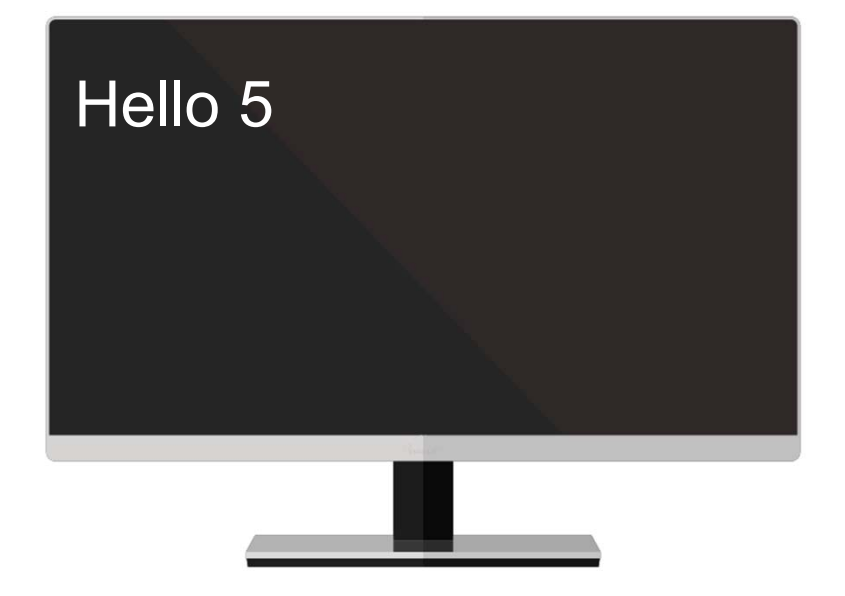

### Ανάλυση

#include <stdio.h>

 $\Box$  Περιέχεται στην αρχή κάθε προγράμματος και περιλαμβάνει οδηγίες για τον προεπεξεργαστή

main ( )

- Το σημείο έναρξης του προγράμματος είναι η «κύρια» συνάρτηση main
- { }
	- $\Box$  Δηλώνουν τον χώρο των εντολών, οι οποίες περιλαμβάνονται στη συνάρτηση main και πρέπει να εκτελεσθούν

## Ανάλυση

#### printf ()

 $\Box$  Είναι μια συνάρτηση της βιβλιοθήκης της C και εμφανίζει στην οθόνη ότι δίνεται μέσα στην παρένθεση

\n οδηγεί τον κέρσορα (cursor) να πάει στην επόμενη γραμμή

scanf ()

 $\Box$ Διαβάζει από την προκαθορισμένη είσοδο (από το χρήστη)

;

 όλες οι δηλώσεις των C‐προγραμμάτων καταλήγουν σε αυτό το σύμβολο (semicolon). Χρησιμοποιείται προκειμένου να φανεί που τελειώνει μια δήλωση

/\* \*/

Μεταξύ των συμβόλων αυτών γράφονται τα σχόλια.

#### Μεταγλώττιση

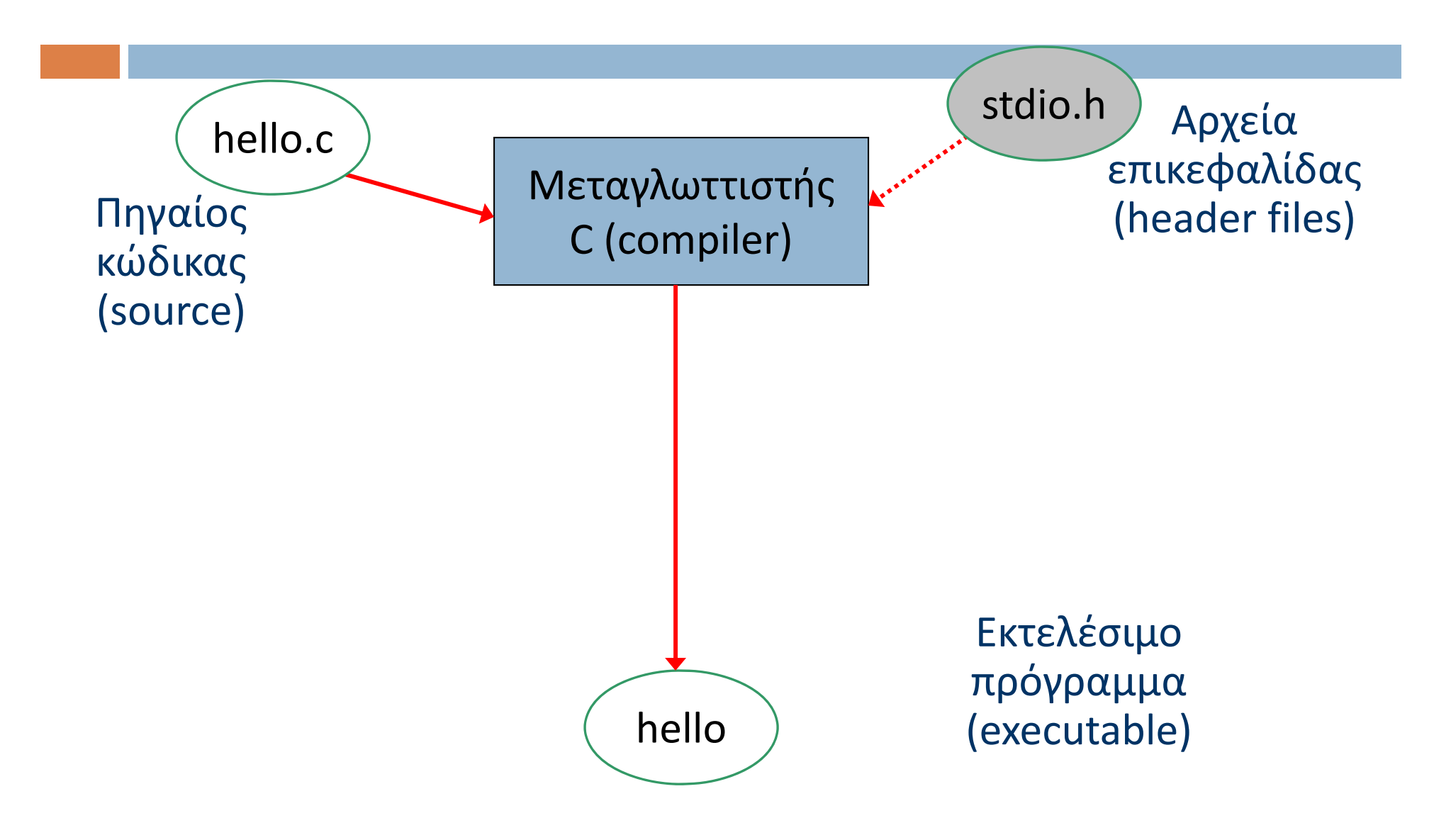

## Τι θα μάθουμε στα επόμενα μαθήματα

Σχόλια

**10**

- Ενσωμάτωση βιβλιοθηκών
- Μεταβλητές και Τύποι δεδομένων
	- **n** int, char, float, double
- Τελεστές

$$
\blacksquare = + - * / %
$$

 Αριθμητικές εκφράσεις a+b, …

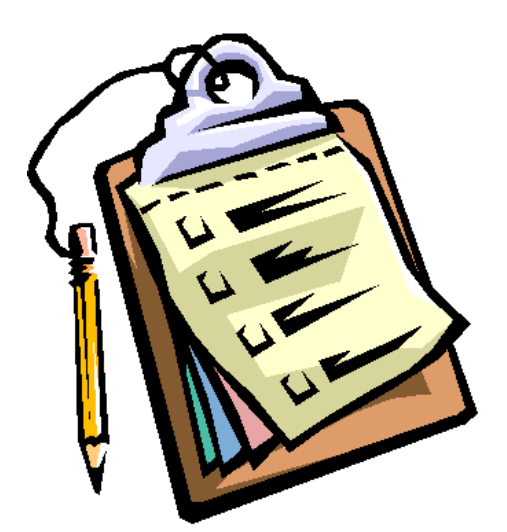

### Σχόλια στη C

- Σύνταξη
	- /\* ξεκινούν τα σχόλια, τελειώνουν τα σχόλια \*/
	- // Έτσι επιτρέπεται να βάλουμε σχόλια σε μία γραμμή (χωρίς //να τα κλείσουμε)
- Ο μεταγλωττιστής τα αγνοεί αλλά τα σχόλια αποτελούν πολύ σημαντικό μέρος ενός προγράμματος

```
/* auto einai ena syntaktika ortho sxolio*/
/* kai auto* einai
* syntaktika
* ortho*/
```
## Παράδειγμα 1

```
/*program example1.c
this program prints on your screen the expression
University of Cyprus*/
#include <stdio.h> // use of pre‐processor
int main ( )
\{printf ("University of Cyprus\n"); /* printing University of Cyprus */
  return 0;
}
```
## Παράδειγμα 2

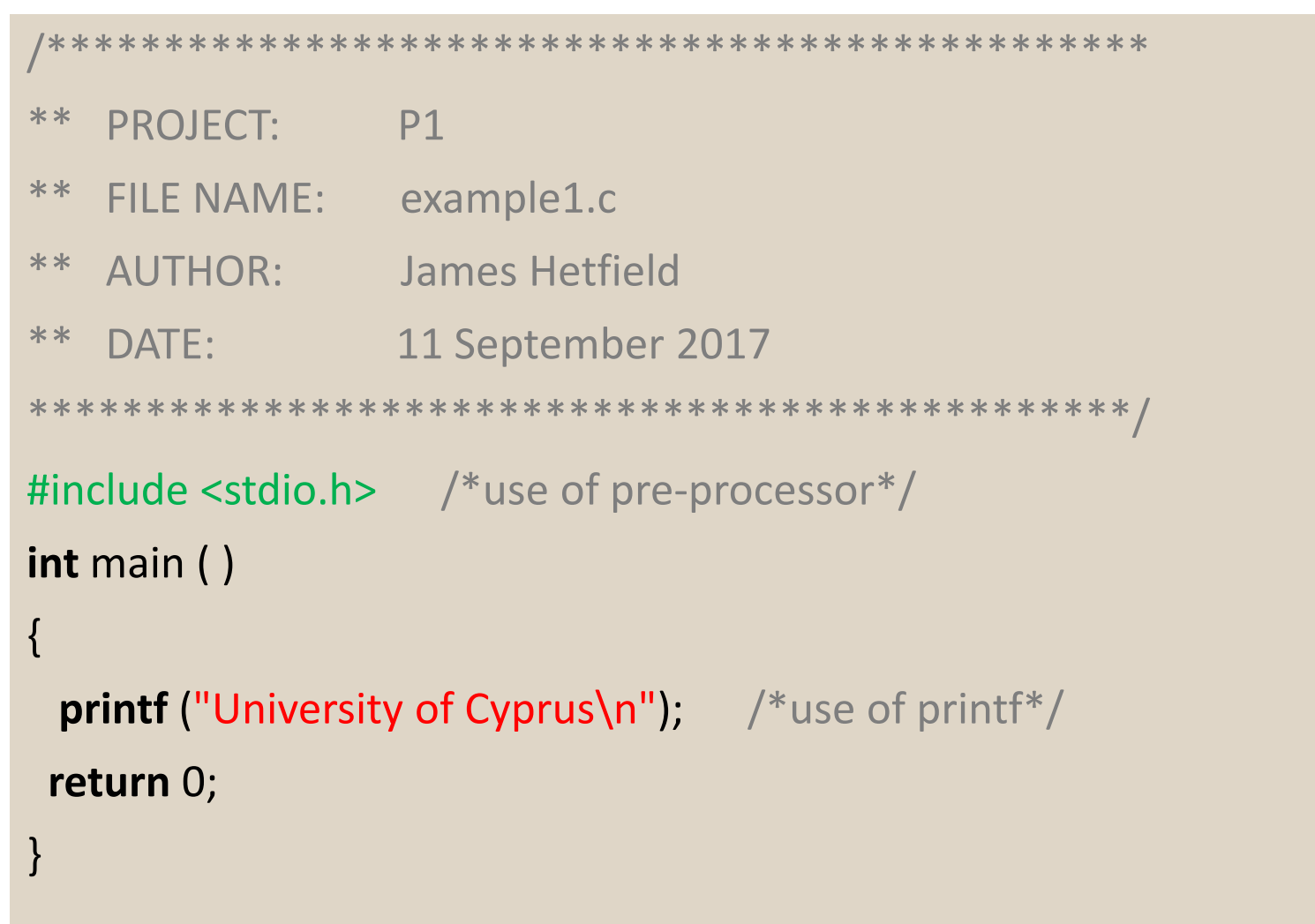

## Παράδειγμα 3

```
/*************************************************
** EPL033 Eisagwgh sto Programmatismo gia Mhxanikous
** AUTHOR: Kwnstantinos Palaiologos
** ID: 1234566** DATE: 20 January 1453
** FILE NAME: example1.c
*************************************************/
/* this program prints on your screen the expression University of Cyprus
*/
#include <stdio.h> /*use of pre‐processor*/
int main ( )
{
printf ("University of Cyprus\n");
 return 0;
}
```
### Σωστό ή λάθος;

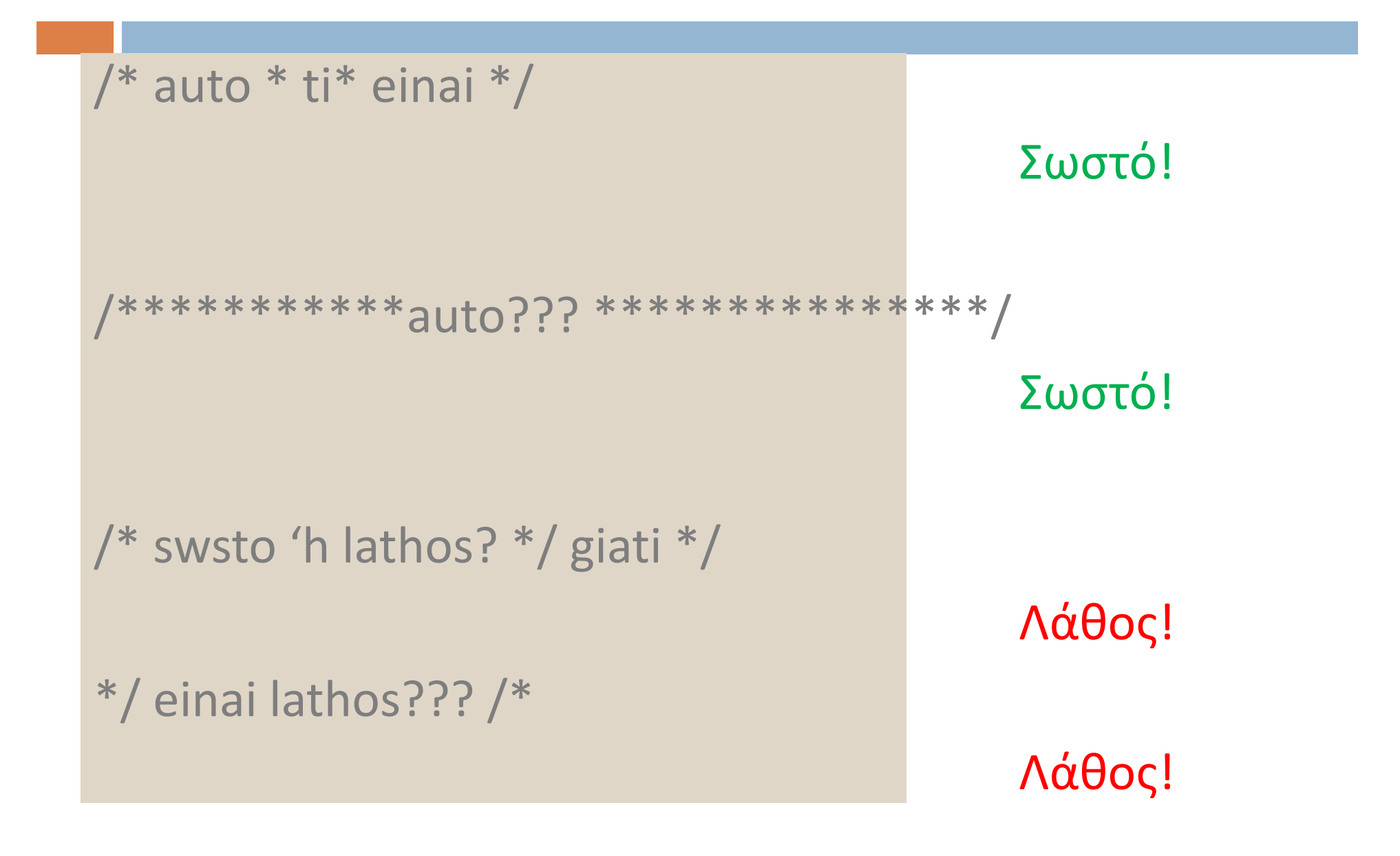

#### Ενσωμάτωση βιβλιοθηκών

- $\Box$ #include
- Οδηγία στον προεπεξεργαστή για ενσωμάτωση βιβλιοθηκών
	- Μια βιβλιοθήκη (library ή header file) είναι μια συλλογή χρήσιμων συναρτήσεων και σταθερών
- $\Box$ Σύνταξη: #include <standard header file>

#include "user ‐defined header file"

 $\Box$ Παράδειγμα: #include <stdio.h>

#include <math.h>

#include "to\_diko\_mou\_arxeio.h"

#### Ενσωμάτωση βιβλιοθηκών (συν.)

#### ⊡ Ενσωμάτωση

- επιτρέπει την χρήση συναρτήσεων και σταθερών μιας βιβλιοθήκης
- <sup>π</sup>.χ. η βιβλιοθήκη stdio περιέχει, ανάμεσα σε άλλα, τις συναρτήσεις:
	- printf, για εκτύπωση πληροφοριών, και
	- scanf, για εισδοχή πληροφοριών
- Άλλες διαταγές στον προεξεργαστή:
	- **□** #define, #ifdef, #if, #else, #endif, #undef

## Ονόματα στην C

Κανόνες ονοματολογίας (σταθερές, μεταβλητές, συναρτήσεις):

- Τα ονόματα μεταβλητών μπορούν να περιέχουν *γράμματα*, *ψηφία*, και *\_*
- O. Τα ονόματα μεταβλητών **πρέπει** να ξεκινάνε με γράμματα
- Η C είναι **CASE SENSITIVE**
	- *κεφαλαία* και *μικρά* γράμματα είναι διαφορετικά!
	- παράδειγμα: int foo; και int FOO; είναι δυο διαφορετικά ονόματα
- о **Απαγορεύεται** να χρησιμοποιούμε σαν ονόματα τις δεσμευμένες λέξεις (βλέπε επόμενη διαφάνεια)

Καλή Πρακτική: Να χρησιμοποιείτε αυτοεπεξηγηματικά ονόματα

### Δεσμευμένες Λέξεις (Reserved Words)

#### **Λέξεις με ειδική σημασία για την C**

Δεν πρέπει να ορίζονται ξανά σαν ονόματα

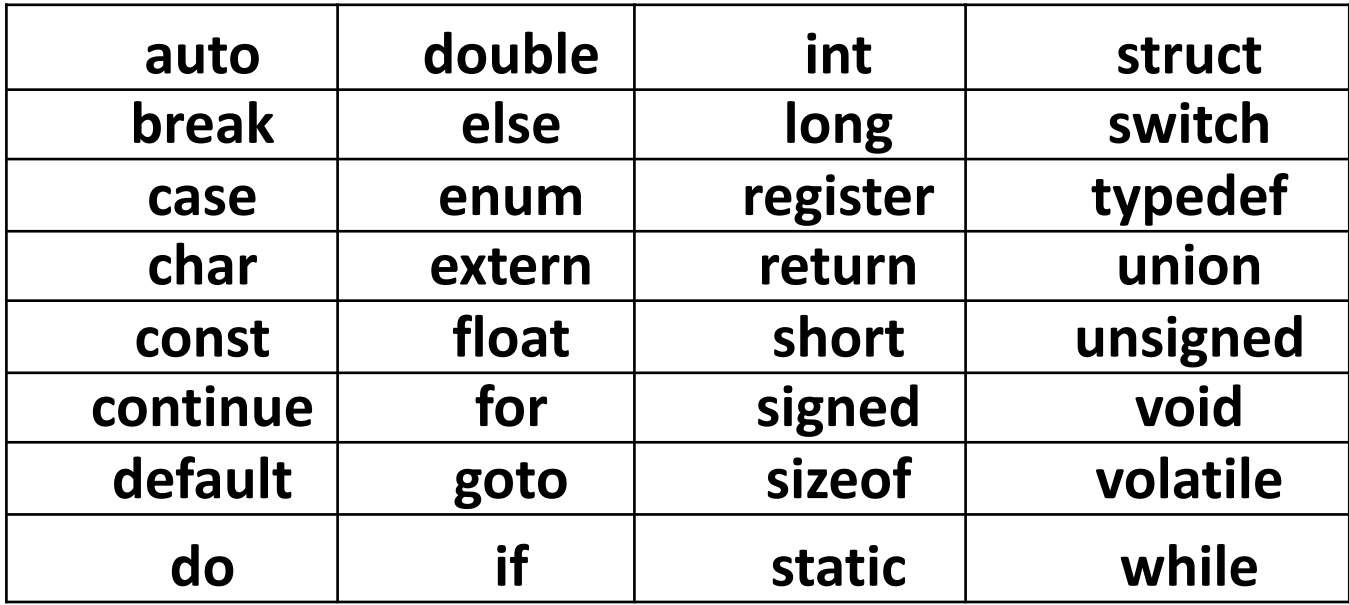

## Σύνταξη Ονόματος

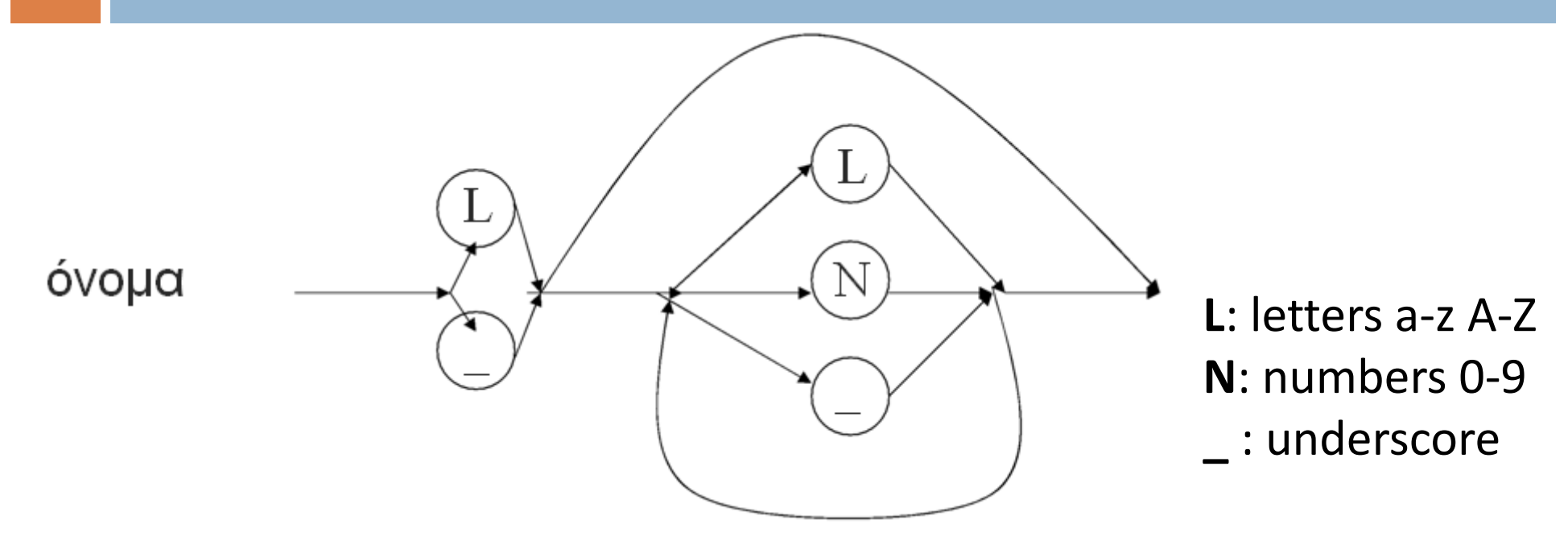

Παραδείγματα (σωστό η λάθος;):

 **int metavliti; int rectangle\_area;** (σωστό) (σωστό)

 **int \_index\_123;** (σωστό)

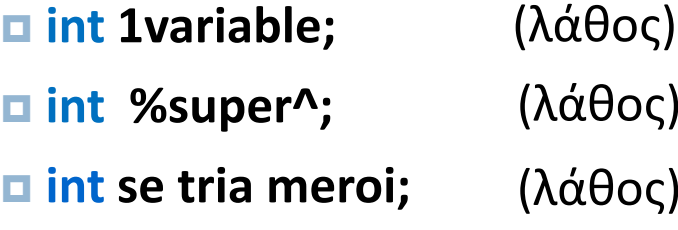